# Lecture 16: Multi-Version Concurrency Control

# Recap

## **Optimistic Concurrency Control**

- The DBMS creates a private workspace for each txn.
  - Any object read is copied into workspace.
  - Modifications are applied to workspace.
- When a txn commits, the DBMS compares workspace <u>write set</u> to see whether it conflicts with other txns.
- If there are no conflicts, the write set is installed into the **global database**.

#### **OCC Phases**

#### • Phase 1 – Read:

► Track the read/write sets of txns and store their writes in a private workspace.

#### • Phase 2 – Validation:

▶ When a txn commits, check whether it conflicts with other txns.

#### • Phase 3 – Write:

▶ If validation succeeds, apply private changes to database. Otherwise abort and restart the txn.

## Today's Agenda

- Multi-Version Concurrency Control
- Design Decisions
  - Concurrency Control Protocol
  - Version Storage
  - Garbage Collection
  - ► Index Management

# Multi-Version Concurrency Control

## Multi-Version Concurrency Control

database:

When a txn writes to an object, the DBMS creates a new version of that object (instead of

• The DBMS maintains multiple physical versions of a single logical object in the

- When a txn writes to an object, the DBMS creates a new version of that object (instead of private workspace in OCC)
- When a txn reads an object, it reads the newest version that existed when the txn started.

#### **MVCC HISTORY**

- Protocol was first proposed in 1978 MIT PhD dissertation.
- First implementations was Rdb/VMS and InterBase at DEC in early 1980s.
  - ▶ Both were by Jim Starkey, co-founder of NuoDB.
  - ▶ DEC Rdb/VMS is now "Oracle Rdb"
  - ► InterBase was open-sourced as Firebird.

## Multi-Version Concurrency Control

- Writers don't block readers. Readers don't block writers.
- Read-only txns can read a **consistent snapshot** without acquiring locks.
  - Use timestamps to determine visibility.
- Easily support time-travel queries.

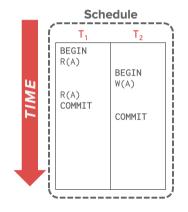

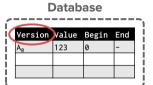

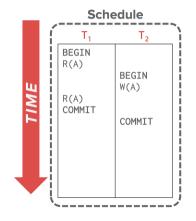

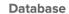

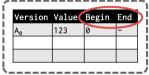

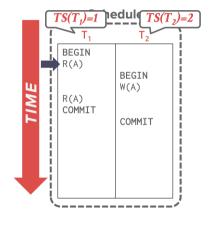

# Version Value Begin End A<sub>0</sub> 123 0 -

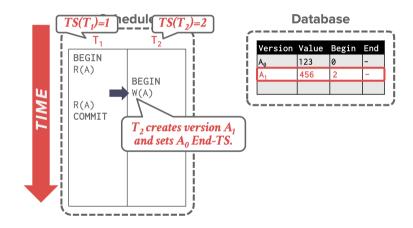

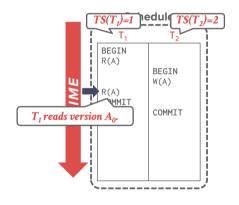

#### Database

| Version        | Value | Begin | End |
|----------------|-------|-------|-----|
| A <sub>Ø</sub> | 123   | 0     | 2   |
| A <sub>1</sub> | 456   | 2     | -   |
|                |       |       |     |

#### **Txn Status Table**

| TxnId          | Timestamp | Status |
|----------------|-----------|--------|
| T <sub>1</sub> | 1         | Active |
| T <sub>2</sub> | 2         | Active |
|                |           |        |

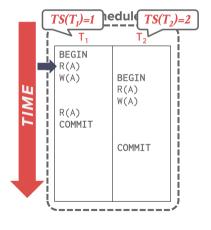

#### **Database**

| Version | Value | Begin | End |
|---------|-------|-------|-----|
| Aø      | 123   | 0     |     |
|         |       |       |     |
|         |       |       |     |

#### **Txn Status Table**

| TxnId          | Timestamp | Status |
|----------------|-----------|--------|
| T <sub>1</sub> | 1         | Active |
|                |           |        |
|                |           |        |

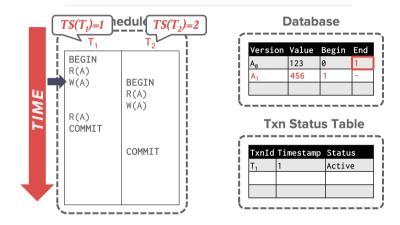

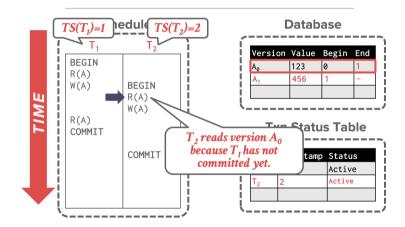

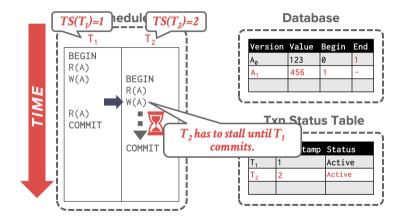

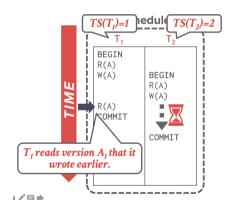

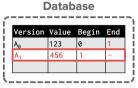

| TxnId          | Timestamp | Status |
|----------------|-----------|--------|
| T <sub>1</sub> | 1         | Active |
| T <sub>2</sub> | 2         | Active |
|                |           |        |

**Txn Status Table** 

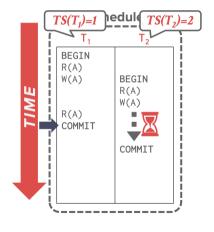

#### Database

| Version        | Value | Begin | End |
|----------------|-------|-------|-----|
| Aø             | 123   | 0     | 1   |
| A <sub>1</sub> | 456   | 1     | -   |
|                |       |       |     |

#### **Txn Status Table**

| TxnId          | Timestamp | Status    |
|----------------|-----------|-----------|
| T <sub>1</sub> | 1         | Committed |
| T <sub>2</sub> | 2         | Active    |
|                |           |           |

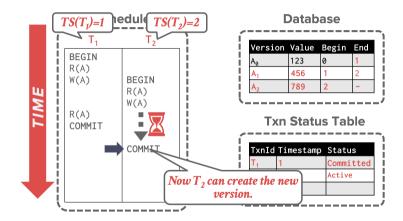

#### Multi-Version Concurrency Control

- MVCC is more than just a Concurrency Control protocol.
- It completely affects how the DBMS manages transactions and the database.
- Examples: Oracle, SAP HANA, PostgreSQL, CockroachDB

### MVCC Design Decisions

- Concurrency Control Protocol
- Version Storage
- Garbage Collection
- Index Management

## Concurrency Control Protocol

## Concurrency Control Protocol

- Approach 1: Timestamp Ordering
  - ► Assign txns timestamps that determine serial order.
- Approach 2: Optimistic Concurrency Control
  - Three-phase protocol from last class.
  - Use private workspace for new versions.
- **Approach 3:** Two-Phase Locking
  - Txns acquire appropriate lock on physical version before they can read/write a logical tuple.

# Version Storage

## Version Storage

- The DBMS uses the tuples' pointer field to create a <u>version chain</u> per logical tuple.
  - ▶ This allows the DBMS to find the version that is visible to a particular txn at runtime.
  - ▶ Indexes always point to the <u>head</u> of the chain.
- Different storage schemes determine where/what to store for each version.

## Version Storage

- **Approach 1:** Append-Only Storage
  - New versions are appended to the same table space.
- **Approach 2:** Time-Travel Storage
  - Old versions are copied to separate table space.
- Approach 3: Delta Storage
  - ▶ The original values of the modified attributes are copied into a separate delta record space.

## Append-Only Storage

- All of the physical versions of a logical tuple are stored in the same table space. The versions are mixed together.
- On every update, append a new version of the tuple into an empty space in the table.

#### Main Table

|   | VERSION               | VALUE | POINTER |
|---|-----------------------|-------|---------|
|   | A <sub>0</sub>        | \$111 | •       |
| - | <b>A</b> <sub>1</sub> | \$222 | Ø       |
|   | B <sub>1</sub>        | \$10  | Ø       |
|   |                       |       |         |

## Append-Only Storage

- All of the physical versions of a logical tuple are stored in the same table space. The versions are mixed together.
- On every update, append a new version of the tuple into an empty space in the table.

#### Main Table

|          | VERSION               | VALUE | POINTER |
|----------|-----------------------|-------|---------|
|          | A <sub>0</sub>        | \$111 | •       |
| <b>•</b> | <b>A</b> <sub>1</sub> | \$222 | Ø       |
|          | B <sub>1</sub>        | \$10  | Ø       |
|          | A <sub>2</sub>        | \$333 | Ø       |

## Append-Only Storage

- All of the physical versions of a logical tuple are stored in the same table space. The versions are mixed together.
- On every update, append a new version of the tuple into an empty space in the table.

#### Main Table

|   | VERSION        | VALUE | POINTER |          |
|---|----------------|-------|---------|----------|
|   | A <sub>0</sub> | \$111 | •       |          |
| - | A <sub>1</sub> | \$222 | •       |          |
|   | B <sub>1</sub> | \$10  | Ø       |          |
|   | A <sub>2</sub> | \$333 | Ø       | <b> </b> |

## Version Chain Ordering

- **Approach 1:** Oldest-to-Newest (O2N)
  - Just append new version to end of the chain.
  - Have to traverse chain on look-ups.
- **Approach 2:** Newest-to-Oldest (N2O)
  - Have to update index pointers for every new version.
  - Don't have to traverse chain on look ups.

- On every update, copy the current version to the time-travel table. Update pointers.
- Overwrite master version in the main table. Update pointers.

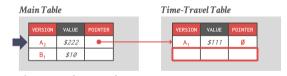

- On every update, copy the current version to the time-travel table. Update pointers.
- Overwrite master version in the main table. Update pointers.

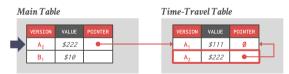

- On every update, copy the current version to the time-travel table. Update pointers.
- Overwrite master version in the main table. Update pointers.

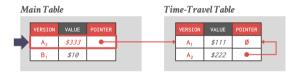

- On every update, copy the current version to the time-travel table. Update pointers.
- Overwrite master version in the main table. Update pointers.

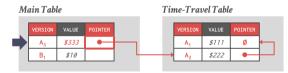

- On every update, copy only the values that were modified to the delta storage and overwrite the master version.
- Txns can recreate old versions by applying the delta in reverse order.

| Main Table |                |       |         |
|------------|----------------|-------|---------|
|            | VERSION        | VALUE | POINTER |
| •          | A <sub>1</sub> | \$111 |         |
|            | B <sub>1</sub> | \$10  |         |

- On every update, copy only the values that were modified to the delta storage and overwrite the master version.
- Txns can recreate old versions by applying the delta in reverse order.

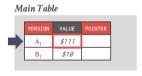

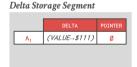

- On every update, copy only the values that were modified to the delta storage and overwrite the master version.
- Txns can recreate old versions by applying the delta in reverse order.

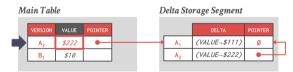

- On every update, copy only the values that were modified to the delta storage and overwrite the master version.
- Txns can recreate old versions by applying the delta in reverse order.

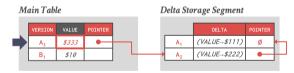

# Garbage Collection

#### Garbage Collection

- The DBMS needs to remove <u>reclaimable</u> physical versions from the database over time.
  - ▶ No active txn in the DBMS can **see** that version (SI).
  - The version was created by an aborted txn.
- Two additional design decisions:
  - How to look for expired versions?
  - ▶ How to decide when it is safe to reclaim memory?

#### Garbage Collection

- **Approach 1:** Tuple-level
  - Find old versions by examining tuples directly.
  - ► Background Vacuuming vs. Cooperative Cleaning
- Approach 2: Transaction-level
  - Txns keep track of their old versions so the DBMS does not have to scan tuples to determine visibility.

- Background Vacuuming:
- Separate thread(s) periodically scan the table and look for reclaimable versions.
- Works with any storage.

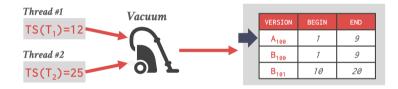

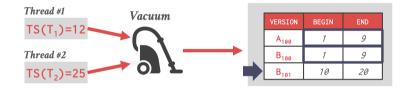

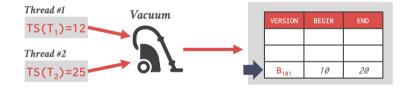

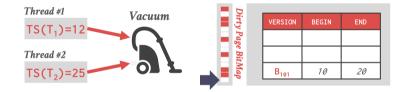

- Cooperative Cleaning:
- Worker threads identify reclaimable versions as they traverse version chain.
- Only works with O2N.

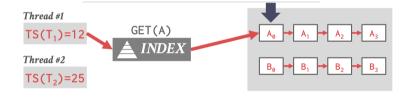

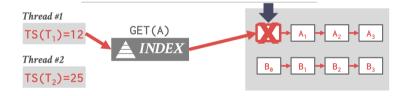

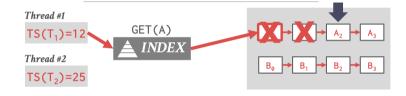

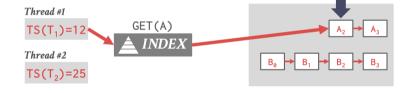

#### Transaction-level GC

- Each txn keeps track of its read/write set.
- The DBMS determines when all versions created by a finished txn are no longer visible.

# Index Management

#### **Index Management**

- Primary key indexes point to version chain head.
  - ► How often the DBMS has to update the pkey index depends on whether the system creates new versions when a tuple is updated.
  - If a txn updates a tuple's pkey attribute(s), then this is treated as an DELETE followed by an INSERT.
- Secondary indexes are more complicated...

#### Secondary Indexes

- Approach 1: Physical Pointers
  - Use the physical address to the version chain head.
- Approach 2: Logical Pointers
  - Use a fixed identifier per tuple that does not change.
  - Requires an extra indirection layer.
  - Primary Key vs. Tuple Id

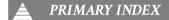

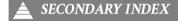

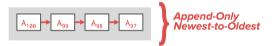

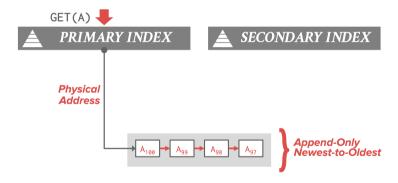

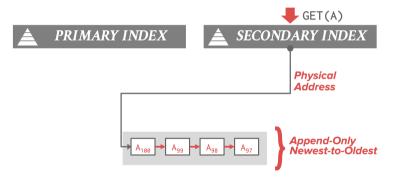

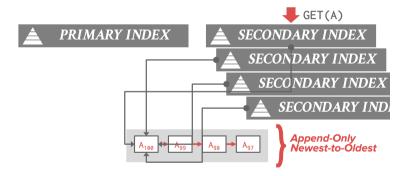

#### **Logical Pointers**

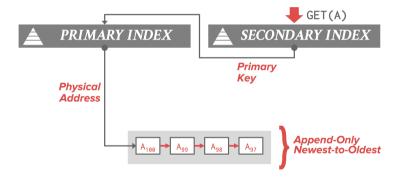

#### **Logical Pointers**

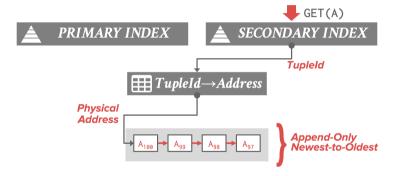

#### **MVCC** Implementations

| DBMS         | Protocol     | Version Storage | Garbage Collection | Indexes  |
|--------------|--------------|-----------------|--------------------|----------|
| Oracle       | MV2PL        | Delta           | Vacuum             | Logical  |
| Postgres     | MV-2PL/MV-TO | Append-Only     | Vacuum             | Physical |
| MySQL-InnoDB | MV-2PL       | Delta           | Vacuum             | Logical  |
| HYRISE       | MV-OCC       | Append-Only     | _                  | Physical |
| Hekaton      | MV-OCC       | Append-Only     | Cooperative        | Physical |
| MemSQL       | MV-OCC       | Append-Only     | Vacuum             | Physical |
| SAP HANA     | MV-2PL       | Time-travel     | Hybrid             | Logical  |
| NuoDB        | MV-2PL       | Append-Only     | Vacuum             | Logical  |
| HyPer        | MV-OCC       | Delta           | Txn-level          | Logical  |

#### Conclusion

- MVCC is the widely used scheme in DBMSs.
- Even systems that do not support multi-statement txns (e.g., NoSQL) use it.

#### **Next Class**

• Advanced topics in Concurrency Control